МИНИСТЕРСТВО ОБРАЗОВАНИЯ РОССИЙСКОЙ ФЕДЕРАЦИИ ДЕПАРТАМЕНТ ОБРАЗОВАНИЯ АДМИНИСТРАЦИИ ТУЛЬСКОЙ ОБЛАСТИ Муниципальное общеобразовательное учреждение средняя общеобразовательная школа № 4 г. Богородицка Тульской области

# *БАЗОВАЯ МОДЕЛЬ ОБОБЩЕННОГО ПЕДАГОГИЧЕСКОГО ОПЫТА*

くうそうそう きょうそうしょう しょうしょう

しょうしょうしょうしょうしょうしょう

*учителя информатики и информационнокоммуникационных технологий*

ととうとうとうとうとうとうとうとうかい きょうてん しゃくいん しょうじょう しょうじょう しょうかい

# *ПИЩУЛИНОЙ ОЛЬГИ НИКОЛАЕВНЫ*

**ТЕМА: метод творческих проектов учащихся в системе непрерывного преподавания курса информатики и ИКТ.**

**ИДЕЯ:** *прагматическая направленность на результат, который можно получить при решении той или иной практически или теоретически значимой проблемы.*

Богородицк 2006 – 2007 гг.

## Оглавление

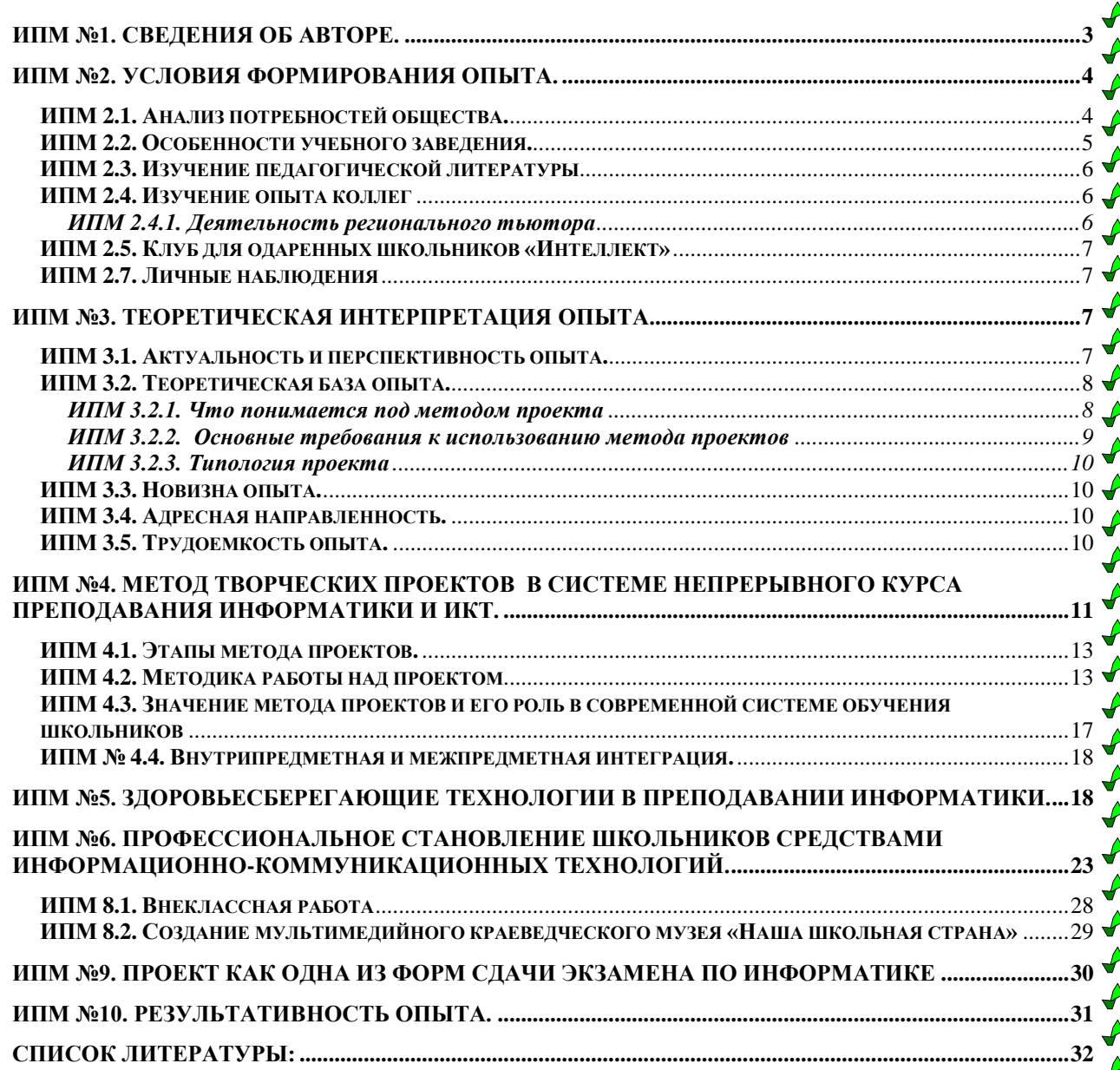

とうそうそうそうそうしょう

 $\curvearrowright$ 

# <span id="page-2-0"></span>**ИПМ №1. Сведения об авторе.**

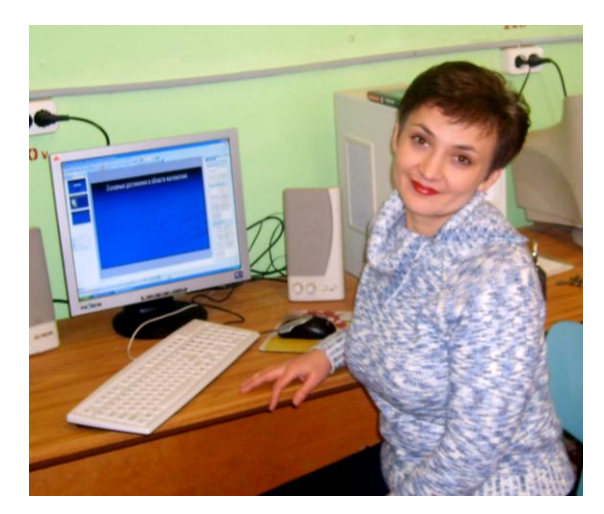

## *Пищулина Ольга Николаевна*

Дата рождения: 2 октября 1968 года Образование: высшее, Тульский государственный педагогический институт имени Л.Н.Толстого, 1992 год, специальность – учитель математики и информатики.

Учитель математики, информатики ИКТ.

> Работаю в 5-11 классах, МОУ СОШ №4. Стаж педагогической работы: 20 лет. Категория – высшая, разряд – 14.

> > 3

Руководитель РМО учителей информатики и ИКТ. Региональный тьютор.

#### **Благодарности:**

- $\geq$ за подготовку учащихся, занявших первое место в городской олимпиаде (1991 г.);
- $\triangleright$  за организованное, увлекательное, разнообразное проведение недели информатики  $(1995$  г.);
- $\triangleright$  за хорошую подготовку учащихся по информатике (1996 г.);
- за высокие достижения в области воспитания и обучения детей и за подготовку и проведение 40-летия школы (1999 г.);
- $\triangleright$  за подготовку победителей и призеров городских предметных олимпиад (2001 г.).

#### **Награды:**

- $\triangleright$  Грамота ГОРКОМа ВЛКСМ за 1 место в районном конкурсе вожатского  $\triangleright$ мастерства (1987 г.);
- Почетная грамота департамента образования Тульской области за достигнутые успехи в обучении и воспитании учащихся, высокую результативность педагогического труда (2002 г.);
- Почетная грамота Министерства образования и науки Российской Федерации за значительные успехи в организации и совершенствовании учебного воспитательного процессов, формировании интеллектуального, культурного и нравственного развития личности, большой вклад в практическую подготовку учащихся и воспитанников (2006 г.).

*«Благодарственное письмо ИПК и ППРО ТО за творческую работу по совершенствованию методической системы школьного курса информатики и деятельное участие в подготовке и проведении областных мероприятий по проблеме внедрения ИКТ в образовательный процесс (2006 г)».*

## <span id="page-3-1"></span><span id="page-3-0"></span>**ИПМ №2. Условия формирования опыта.**

#### **ИПМ 2.1. Анализ потребностей общества.**

«Современный образованный человек должен адекватно ориентироваться современном информационном пространстве. Только тогда можно развивать соответствующие образовательные технологии». Приоритетный Национальный проект «Образование».

Возрастание объема информации особенно стало заметно в середине XX в. Лавинообразный поток информации хлынул на человека, не давая ему возможности воспринять эту информацию в полной мере. В ежедневно появляющемся новом потоке информации ориентироваться становилось все труднее.

Быть в XXI веке образованным человеком можно, только хорошо владея информационными технологиями. Ведь деятельность людей все в большей степени зависит от их информированности, способности эффективно использовать информацию. Для свободной ориентации в информационных потоках современный специалист любого профиля должен уметь получать, обрабатывать и использовать информацию с помощью компьютеров, телекоммуникаций и других средств связи. Об информации начинают говорить как о стратегическом курсе общества, как о ресурсе, определяющем уровень развития государства. Информатизация обеспечит переход общества от индустриального типа развития к информационному. Информационный рынок предоставит потребителям все необходимые информационные продукты и услуги, а их производство обеспечит индустрия информатики, часто называемая информационной индустрией.

В этой ситуации перед наукой и образованием встаѐт задача подготовки подрастающего поколения к самостоятельному принятию решений и ответственному действию, к жизни и профессиональной деятельности в высоко развитой и насыщенной информационной среде, эффективному использованию её возможностей и защиты от негативных воздействий. Всегда в высокоразвитых странах мира ценились и ценятся высококвалифицированные специалисты, творчески выполняющие свою работу.

На этом фоне на первый план выдвигается проблема сохранения и укрепления А здоровья подрастающего поколения, поиск путей ее решения. Это первоочередная национальная задача.

Проанализировав все выше сказанное, я пришла к выводу, что в наше время необходимо формировать единую систему знаний, умений и навыков по работе с информацией. Достичь желаемой цели можно, если ориентировать обучающегося на инновационную деятельность: путем внедрения в процесс обучения проектной и  $\blacklozenge$ творческой деятельности развивать его способности самостоятельно приобретать знания из различных источников, самостоятельно мыслить, применять полученные знания для решения новых познавательных и практических задач, принимать взвешенные решения, работать в группах, формировать собственные исследовательские умения, развивать творческое, аналитическое мышление.

В современном мире на школу возлагается большая и сложная задача по воспитанию и образованию подрастающего поколения, поиску путей сохранения российского этноса, его здоровья, его трудовой, репродуктивной достаточности. Поэтому на своих уроках считаю необходимым применение здоровьесберегающих технологий.

Воспитание гражданина и патриота – одна из задач современной школы. Прививать любовь к Родине надо с рождения. Любовь к Родине в большом смысле – это

есть любовь к своей малой Родине, месту своего рождения и своей жизни, своей учебы. Знать историю своей школы должен каждый ученик. История школы – это часть истории своего города, своей страны. Нельзя обойти вниманием и самого ученика, его круг общения, его успехи, увлечения. Поэтому в одних проектах учащиеся рассказывают об истории своего города, своей школы, в других - о себе, своих увлечениях, достижениях, своих друзьях, своей семье.

Таким образом, метод проектов вызван к жизни в силу необходимости перестройки образовательной системы в условиях информатизации общества.

#### **ИПМ 2.2. Особенности учебного заведения.**

<span id="page-4-0"></span>В Богородицкую среднюю школу № 4 я пришла работать старшей пионерской вожатой в 1986 году, после ее окончания. В 1987 году поступила в педагогический институт, а в 1990 году, будучи студенткой 4 курса, вернулась в родную школу в качестве учителя информатики, учителем математики работаю с 1993 года.

В МОУ СОШ № 4 - 630 учащихся, 31 класс (1-ых кл. – 3; 2-ых кл. – 3; 3-их кл. – 3; 4-ых кл.- 3; 5-ых кл. – 4; 7-ых кл. – 3; 8-ых кл. – 4; 9-ых кл. – 4; 10-ых кл. – 2; 11-ых кл. – 2). Из них:

> $\equiv$  . профильные классы – 1;

классы компенсирующего обучения – 3.  $\equiv$ 

Продолжительность уроков – 40 мин.

Школа работает в две смены.

Пятидневка – 1-ые классы.

Шестидневка – 2-11-ые классы.

МОУ СОШ №4 носит имя Владислава Шрамко, выпускника нашей школы 1987 года, майора ФСБ, погибшего при исполнении воинского долга в городе Грозном  $\blacktriangledown$ Чеченской Республики.

Основополагающая идея школы – гуманизация образования через личностноориентированный подход к обучению и воспитанию на основе здоровьесберегающих технологий. Для педагогов школы здоровьесберегающие технологии – это технологии, направленные на сохранение и приращение жизненных сил ребенка.

В 1988 году компьютерный кабинет был укомплектован 12–ю компьютерами «Электроника УК-НЦ».

В 1998 году эти компьютеры были заменены IBM/PS совместимыми компьютерами (8 штук), которые нашей школе помог приобрести Мельников И.И., выпускник нашей школы, в то время депутат Государственной Думы РФ.

В 2004 году компьютерный кабинет был укомплектован 10-ю компьютерами на базе процессоров Celeron 1000, объединенных в локальную сеть. Все компьютеры имеют средства мультимедиа. И опять на помощь в приобретении компьютеров пришел выпускник нашей школы - Шайдаров А.В.

С 2006 года школа имеет подключение к сети INTERNET.

Медиатека уже насчитывает более 50 CD по различным образовательным предметам.

В школе имеются все условия для творческой деятельности детей. Коллекция творческих проектов учащихся по многим темам и направлениям деятельности состоит более чем из 100 работ.

Таким образом, в УО сложились условия для внедрения в учебный процесс интегрированных уроков (информатика – музыка, информатика – география и др.) и курсов (информатика – русский язык, информатика – краеведение, …).

#### **ИПМ 2.3. Изучение педагогической литературы**

<span id="page-5-0"></span>Журнал «Информатика и образование», журнал «Информатика в школе», газета «Информатика» (Приложение к «1 сентября») я постоянно использую в своей педагогической деятельности.

Анализ трудов Е.С. Полата, П.Я. Гальперина, В.Ф. Шаталова, И.Г. Семакина, Н.В. Угринович, Ю.А. Шафрина, О.В. Заславской, А.П. Ершова, О.А. Житковой, Е.К. Кудрявцевой, А.А. Кузнецова, И.Г. Жиляевой, С. Симанович, В. Валединского, С.А. Шутовой составили теоретическую основу опыта и определили направление его практического применения:

- непрерывность курса информатики;
- творческое развитие личности, где компьютер выступает как основной помощник;
- проектная и творческая деятельность;  $\bullet$
- использование Интернет технологий;  $\bullet$
- познавательная деятельность учащихся;  $\bullet$
- внедрение здоровьесберегающего компонента в преподавани информатики;
- изучение программирования для получения «второй грамотности».

#### <span id="page-5-1"></span>**ИПМ 2.4. Изучение опыта коллег**

・イトナイナイト クイナイナイナ イナイナイト イナイナイト イナイト イナイナイナイナイナイナイ

#### *ИПМ 2.4.1. Деятельность регионального тьютора*

<span id="page-5-2"></span>Новые возможности, открывающиеся перед системой образования с развитием  $\blacktriangleright$ информационно-коммуникационных технологий, могут быть эффективно реализованы при соответствующей организации процесса передачи научно-педагогической и учебнометодической информации.

Сетевая модель повышения квалификации, реализуемая ИПК И ППРО ТО, выявляет особую роль региональных тьюторов – педагогов-мультимедов, работающих в региональных педагогических мастерских и на базовых площадках лабораторий НИТ.

Я являюсь региональным тьютором с 2004 года.

На заседаниях РМО учителей информатики мы знакомимся с опытом работы учителей  $\blacktriangle$ области («Простейшие функции текстового редактора», Г.Ю. Медведева; «Влияние компьютера на здоровье человека», М.А. Лукина; «Проблемы и перспективы информатизации профессионального музыкального образования», С.П. Соломатин и др.). Также я знакомила своих коллег с теми наработками, которые есть по методу проектов в обучении информатики в нашей школе.

6

Функции регионального тьютора перечислены в Приложении 1.

#### **ИПМ 2.5. Клуб для одаренных школьников «Интеллект»**

<span id="page-6-0"></span>В начале 90-ых годов в Тульском пединституте, на математическом факультете был создан клуб «Интеллект» для одаренных детей г. Тулы. Инициатором создания этого клуба был преподаватель информатики Э.А. Пащенко. Мы, студенты математического факультета, преподавали у них программирование. Это был первый опыт творческой работы по специальности.

#### **ИПМ 2.7. Личные наблюдения**

<span id="page-6-1"></span>Метод творческих проектов я начала систематически применять в своей • деятельности на уроках информатики в 11 классах в 2003-2004 уч. году. В начальной школе эти дети обучались по системе Занкова, поэтому работать творчески они были уже приучены с детства своим учителем Булгаковым Г.А. Сначала это были небольшие проекты, в основном связанные, с работой в ТП WORD. Метод творческих проектов, применяемый мною в 11 классах, дал свои результаты: качество знаний выпускников 11 классов заметно улучшилось, заинтересованность в изучение предмета повысилась.

После этого тематика творческих проектов была значительно расширена. Тогда на свет появились проекты с использованием мультимедийных возможностей компьютера. При создании таких проектов большая часть времени отводилась сбору, исследованию информации. Роль педагога - направляющая и консультирующая. Большую роль в выборе тем творческих проектов играют мои выпускники. Они постоянно пополняют мой запас интересных заданий, которые потом превращаются в проекты. При выборе тем значимым для меня становится формирование умения и навыков, которые учащиеся потом смогут применить в своей жизни.

В результате такого сотрудничества с выпускниками учащимися 9 и 11 классов были созданы проекты по теме «Программирование», которая является самой сложной темой в курсе информатики. В результате качество знаний в 9 классах по данной теме улучшилось.

Мои наблюдения позволили выделить следующее:

ととととくとくとくとうとうとうとうとうとうとうとうとうとうとうとうとう しょうけいじょう

- возрастает заинтересованность учащихся;
- метод творческих проектов повышает качество знаний учащихся;  $\bullet$
- создание творческих проектов с использованием мультимедийных возможностей компьютера повышает наглядность процесса обучения;
- имеется возможность создания коллективных проектов, что позволяет  $\bullet$ осуществить дифференцированный подход к обучению;
- градация проектов по сложности индивидуальный подход к учащимся;  $\bullet$
- создание творческих проектов с использованием мультимедийных возможностей компьютера позволяет получать дополнительные знания из других предметных областей;
- метод проектов в преподавании информатики и ИКТ предполагает наличие хороших знаний и умений в области использования компьютера.

7

# <span id="page-6-2"></span>**ИПМ №3. Теоретическая интерпретация опыта.**

#### **ИПМ 3.1. Актуальность и перспективность опыта.**

<span id="page-6-3"></span>В России формируется единое информационное пространство России, которое включается в мировую информационную структуру. При этом учитываются интересы нашего государства с точки зрения экономики и информационной безопасности и защиты информационного пространства. Будущее страны зависит от быстрого развития

телекоммуникаций, информационных технологий. Политика государства в отношении образования – информатизация процесса образования. В этой ситуации образование станет приоритетным, если будет основываться на информационных средах, дистанционных формах коммуникации и *проектных, творческих способах деятельности.*

В условиях информатизации образования останется больше времени на *творческие задачи (проекты).* Изменится роль педагога. Он перестанет быть библиотекой новых знаний, станет организатором и консультантом при совместной творческой деятельности учителя и ученика. Для получения высокого результата творческой деятельности учащихся следует уделять вниманию формирования положительной внутренней мотивации к учению. Посредством метода творческих проектом можно сформировать потребность в приобретении навыков и умений самообразования, творческий подход к багажу знаний, полученных учащимися в течение всей жизни.

В связи с большим потоком информации в современном обществе и необходимостью использовать компьютер для ее обработки потребуется большое количество новых хороших специалистов и повышение уровня компьютерной грамотности всего населения.

Современные компьютеры позволяют ученику в считанные секунды переходить от одного вида деятельности к другому, тут же находя под рукой все необходимое. Например, можно создавать и печатать любые тексты с графикой, сочинять и тут же исполнять музыку, рисовать и чертить, придумывать мультфильмы, создавать аудиовизуальные шоу и многое другое. Как быть с этими электронными чудесами. которые нарушают рамки узко специализированной среды изучения информатики и  $\blacktriangleright$ вычислительной техники? Возникает необходимость изменения подхода к образованию путём разработки программы информатизации школы, обучения учителей интегрированного использования ИКТ в учебном процессе. Информатизация школы не может происходить без перестройки всего процесса образования на базе использования информационных и компьютерных технологий (ИКТ), деятельности учеников и учителей.

#### <span id="page-7-0"></span>**ИПМ 3.2. Теоретическая база опыта.**

とととととととというとうとうとうとうとうとうとうとうとうとうかい しょうじゅう クリクリング

Проект – это совокупность определенных действий, документов, предварительных текстов, замысел для создания реального объекта, предмета, создания разного рода теоретического продукта. Это всегда творческая деятельность.

Э.С. Полат

8

#### *ИПМ 3.2.1. Что понимается под методом проекта*

<span id="page-7-1"></span>Метод проектов - организация обучения, при которой учащиеся приобретают знания в процессе планирования и выполнения практических заданий-проектов, - метод проектов, возникший во 2-й половине 19 в. в школах США и получивший освещение в трудах американских педагогов Дж. и Э. Дьюи, У. Х. Килпатрика и Э. Коллинза, основывается на теоретических концепциях прагматической педагогики.

Выдающийся русский религиозный мыслитель Н.Ф. Федоров еще во второй половине XIX века поддерживал проектирование как метод познания. Он полагал, что человек может познать только им самим сотворенный мир, – мир, каким он должен быть согласно проектной гипотезе, проверяемой при ее практической реализации. В 1905 году под руководством русского педагога Шацкого С.Т. была собрана небольшая группа исследователей, использующих метод проекта в преподавании.

Одно из инновационных направлений в современной дидактике, которому в последнее время уделяется все большее внимание, – метод проектов.

Одна из главных целей метода проектов – развитие познавательных навыков учащихся, умений самостоятельно конструировать свои знания и ориентироваться в информационном пространстве, а также развитие критического мышления.

*Метод как дидактическая категория -* совокупность приемов, операций овладения определенной областью практического или теоретического знания, той или иной деятельности. Это путь познания, способ организации процесса познания. Поэтому, если мы говорим о *методе проектов,* то имеем в виду именно *способ* достижения дидактической цели через детальную разработку проблемы (технологию), которая должна завершиться вполне реальным, осязаемым *практическим результатом*, оформленным тем или иным образом. Дидакты, педагоги обратились к этому методу, чтобы решать свои дидактические задачи. В основу метода проектов положена идея, составляющая суть понятия "проект", его прагматическая направленность на **результат**, который можно получить при решении той или иной практически или теоретически значимой проблемы. Этот результат можно увидеть, осмыслить, применить в реальной практической деятельности. Чтобы добиться такого результата, необходимо научить детей *самостоятельно мыслить, находить и решать проблемы, привлекая для этой цели знания из разных областей, умения прогнозировать результаты и возможные последствия разных вариантов решения, умения устанавливать причинно-следственные связи.*

Метод проектов всегда ориентирован на самостоятельную работу учащихся (индивидуальную, парную, групповую), осуществляемую в течение определенного отрезка времени. Проектная деятельность всегда предполагает решение какой-либо проблемы, которая предусматривает, с одной стороны, использование совокупности разнообразных методов, средств обучения, а с другой - предполагает необходимость интегрирования знаний, умений применять знания из различных областей науки, техники, технологии, творческих областей

Конечным результатом деятельности над проектом является создание собственной образовательной продукции, что по сути важнее получения информации или простого усвоения знаний. Это ценно и для личности, и для общества, которое нуждается в творцах и деятелях. Результаты выполненных проектов должны быть, что называется, "осязаемыми": теоретическая проблема получит конкретное решение, а практическая видимый результат, готовый к использованию (на уроке, в школе, в реальной жизни). Если говорить о методе проектов как о педагогической технологии, то эта технология предполагает совокупность исследовательских, поисковых, проблемных методов, творческих по самой своей сути.

と とくとく とくとう とうとう じょう とうとう しょう きょう きょう きょう きょう きょう

Одним из продуктов, который создается учащимися в проектной деятельности является создание мультимедийных слайд-фильмов. Преимущество создания авторских презентаций состоит в существенном усилении наглядности процесса обучения. "Детская природа требует наглядности" - писал русский педагог К.Д.Ушинский, и это требование легко может быть удовлетворено средствами компьютерных технологий. Необходимый иллюстративный материал может быть получен разными способами. Самый простой состоит в сканировании картинок, найденных в различных печатных изданиях.  $\blacklozenge$ 

#### *ИПМ 3.2.2. Основные требования к использованию метода проектов*

<span id="page-8-0"></span>1. Наличие значимой в исследовательском, творческом плане проблемы/задачи, требующей интегрированного знания, исследовательского поиска для ее решения.

2. Практическая, теоретическая, познавательная значимость предполагаемых результатов.

3. Самостоятельная (индивидуальная, парная, групповая) деятельность учащихся.

4. Структурирование содержательной части проекта (с указанием поэтапных результатов).

5. Использование исследовательских методов, предусматривающих определенную

9

 $\leftrightarrow$ 

последовательность действий:

- определение проблемы и вытекающих из нее задач исследования (использование в ходе совместного исследования метода "мозговой атаки", "круглого стола");
- выдвижение гипотез их решения;
- обсуждение методов исследования (статистических методов, экспериментальных,  $\bullet$ наблюдений, пр.);
- обсуждение способов оформление конечных результатов (презентаций, защиты, творческих отчетов, просмотров, пр.).
- сбор, систематизация и анализ полученных данных;
- подведение итогов, оформление результатов, их презентация;  $\bullet$
- <span id="page-9-0"></span>выводы, выдвижение новых проблем исследования.

#### *ИПМ 3.2.3. Типология проекта*

Типология проекта**.**

- *1. По доминирующей в проекте деятельности –* практико-ориентированный, исследовательский.
- *2. По предметно-содержательной области –* межпредметный.
- *3. По характеру координации проекта –* с открытой, явной координацией.
- *4. По характеру контактов –* внутренний.
- *5. По количеству участников –* индивидуальный.
- *6. По продолжительности выполнения –* долгосрочный.

#### Цели проекта**.**

- $\bullet$ развитие познавательных интересов, интеллектуальных и творческих способностей;
- формирование умения работать с поступающей информацией;
- привитие исследовательских навыков;  $\bullet$
- получение опыта публичных выступлений.  $\bullet$

## <span id="page-9-1"></span>**ИПМ 3.3. Новизна опыта.**

- Повышение мотивации, формирование познавательного интереса, что способствует самообразованию, повышению уровня обученности и воспитанности учащихся;
- способствование формированию целостной научной картины мира, рассмотрение предмета, явления с нескольких сторон: практической, прикладной.

## <span id="page-9-2"></span>**ИПМ 3.4. Адресная направленность.**

Опытом могут воспользоваться творчески работающие педагоги, студенты.

## **ИПМ 3.5. Трудоемкость опыта.**

<span id="page-9-3"></span>Опыт достаточно трудоемкий. Традиционные формы, методы и приемы работы приходится дополнять новыми, современными технологиями обучения. Поиск педагогических новинок в сети Интернет, разработка собственных маршрутов образования занимает много времени.

# <span id="page-10-0"></span>**ИПМ №4. Метод творческих проектов в системе непрерывного курса преподавания информатики и ИКТ.**

По мере информатизации нашего общества, по мере его вхождения в мировое • сообщество нарастает потребность в обучении и воспитании детей, способных жить в открытом обществе, умеющих общаться и взаимодействовать со всем многообразием реального мира, имеющих целостное представление о мире и его информационном единстве. В то же время, в период бурной информатизации общества для развития человека приобретают значимость умение собирать необходимую информацию, умение выдвигать гипотезу, делать выводы и умозаключения, использовать для работы с информацией новые информационные технологии. Выполнить эту задачу призвана школьная информатика.

Однако при этом возникает целый ряд серьезных проблем, а именно:

• недостаточность общей подготовки учащихся;

• крайне низкий уровень мотивации обучения (не только в области информатики, но и во всех других дисциплинах);

• довольно плохая материальная база обучения;

ととととくとくとくとうとうとうとうかい ストーク しょうじょう しょうじょう しょうじょう じゅうじょう

• неустраненная на сегодняшний день несогласованность существующих программ с количеством отведенных на предмет часов;

• как следствие предыдущего невозможность пользоваться на уроке учебниками.

Выход из создавшейся ситуации был найден во внедрении в учебный процесс метода проектов. Откуда берутся необходимые для этого часы? Источников два — это  $\blacktriangleright$ интенсификация учебного процесса и проведение в форме проектов повторения, в том числе итогового. Проекты при этом могут быть небольшие (на один урок) и длительные (на одну четверть).

Изучение методической литературы по вопросам использования метода проектов показывает, что в понимании того, что такое проектное задание, существуют две взаимоисключающие точки зрения. В ряде случаев проектное задание предполагает выполнение небольших творческих заданий, выполняемых учащимися в рамках изучаемой темы; в других случаях проектное задание представляет собой творческую работу, направленную преимущественно на получение конкретного результата без учета его обучающей функции. В качестве последнего вида задания может быть представлен межпредметный проект, в котором информационные и коммуникационные технологии могут присутствовать, но они играют, как правило, подчиненную роль. Среди таких межпредметных проектов – проекты «Информатика – история», «Информатика – краеведение», «Информатика – литература», «Информатика – МХК», «Информатика – музыка».

Создание системы проектов было инициировано желанием найти такие формы организации учебного процесса, которые позволяли бы погрузить ученика в учебнопознавательную деятельность с первых дней обучения, повышая, тем самым уровень мотивации учеников к процессу обучения и эффективность учебного процесса, создавая возможности реализации личностно-ориентированного, проблемно-ориентированного подхода в обучении.

 $\frac{1}{2}$ 

Творческие проекты учащихся приведены в Приложении 2.

## **Модель использования творческих проектов в системе непрерывного курса преподавания информатики и ИКТ МОУ СОШ №4**

«Информатика и ИКТ» Профильное обучение 10-11 класс Проекты:

- 1. Основные конструкции языка Паскаль (повторение).
- 2. Оформить афишу для кинотеатра о любом фильме.
- 3. Рекламное агентство «Инком».
- 4. Гипертекстовый документ «Видеотека» (тему можно выбрать любую).
- 5. Создание сайта возможностями ТП WORD (тематика произвольная).
- 6. Спроектировать и создать БД «Коллекция», «Поликлиника», «Отдел кадров».
- 7. Моделирование процесса в ЭТ EXCEL.
- 8. Мультимедийные возможности компьютера на примере программы PowerPoint (темы: «Уголок России – отчий дом», «Парта школьная мне снится…», «Давайте знакомиться…» и др.).

Факультатив «Программирование на языке Паскаль» 10 классы Проект

- 1. Проект «Количество символов».
- 2. Проект «Вычисление площади фигуры методом «Монте-Карло».
- 3. Проект «Шифровка и дешифровка текста».
- 4. Проект «Поиск минимального элемента в числовом массиве».
- 5. Проект «Сортировка числового массива по возрастанию».
- 6. Проект «Таблица умножения»
- 7. Проект «Игрушки для детей».

Предпрофильная подготовка 9 класс. Элективный курс «Программное обеспечение информационных технологий»

Творческие проекты:

- 2. Киноафиша.
- 3. Создание сайта (тематика произвольная).
- 4. Моделирование процессов «Движение тела, брошенного под углом к горизонту».
- 5. Расчет заработной платы.

#### «Базовый курс информатики» 9 класс

Творческие проекты:

- 1. «Сказка» (линейное программирование.
- 2. «Основные конструкции языка Паскаль».
- 3. Спроектировать и создать БД «Ученик нашего класса».
- 4. Расчет «Оплата за электроэнергию в вашей семье».

#### «Базовый курс информатики» 8 класс Творческие проекты:

- 1. «Составление тематического кроссворда»
- 2. «Сказка «Страна Компьютерия»
- 3. «Обложка учебника информатики»

7. «Чертеж дома вашей мечты» 8. «Поздравительная открытка».

- 4. «Реклама»
- 5. «Стихотворение».
- 6. «Мультик».

#### **ИПМ 4.1. Этапы метода проектов.**

<span id="page-12-0"></span>Всю работу над проектом по информатике и информационным технологиям можно разбить на ряд этапов.

- I. Подготовительный выбор темы проекта, его типа, количества участников.
- II. Поисково-исследовательский выбор путей выполнения проекта соответствующих программных средств.
- III. Технологический самостоятельная и групповая работа над проектом.
- IV. Оформление результатов работы.
- V. Заключительный защита проекта и обсуждение результатов работы. Выполняя эти этапы проектирования, школьники учатся:
- выявлять и формулировать проблемы;
- проводить их анализ;

とととと とくとく ちょうじょう しょうじょう しょうじょう じょう じょう じょう じょう じょう じょう じょう

- находить пути решения возникающих проблем;
- находить нужные источники информации (например, данные в Интернете справочной литературе или в средствах массовой информации) и проводить ее отбор;
- применять полученную информацию для решения поставленных задач.

#### **ИПМ 4.2. Методика работы над проектом**

<span id="page-12-1"></span>Перед началом работы над проектом учитель должен продумать следующие моменты:

- определить типы, возможную тематику, основное содержание, возможные способы и средства выполнения проектов;
- наметить график выполнения этапов и методы оценки работы учащихся на каждом из них;
- продумать организацию работы в группах учащихся и принципы образования групп;
- наметить варианты итогового представления работ;

- разработать критерии оценки итоговой работы.

На **подготовительном этапе** учитель вместе с учащимися проводят поиск и анализ проблем и выбирают темы проектов (объект проектной деятельности). Определяется тип каждого проекта. Тематика проектов обычно касается какого-то теоретического вопроса школьной программы, что позволяет углубить знания ученикам по этому предмету, дифференцировать процесс обучения. Тематика может предлагаться и самими учащимися, которые ориентируются при этом на собственные интересы, не только чисто познавательные, но и творческие, прикладные.

В основе каждого проекта лежит проблема. Проблема инициирует деятельность. Нет проблемы - нет деятельности. Проблема проекта обусловливает мотив деятельности, направленной на ее решение. Целью проектной деятельности становится поиск способов решения проблемы, а задача проекта формулируется как задача достижения цели в определенных условиях.

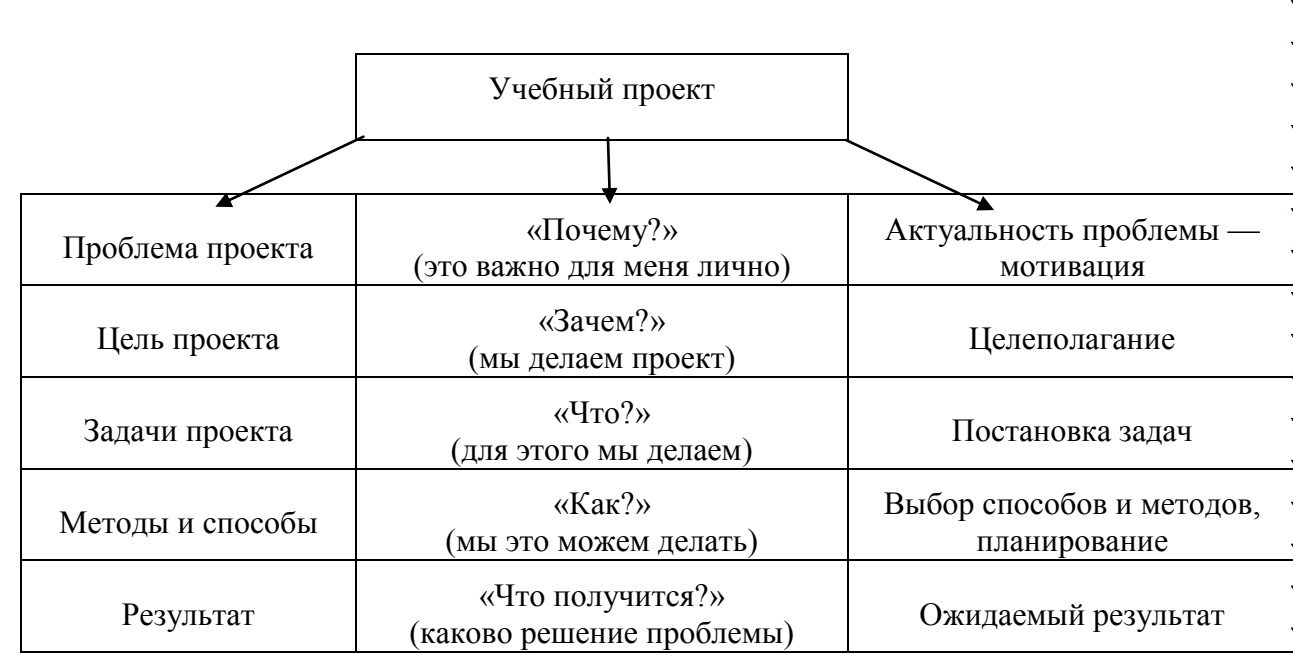

На этом этапе также формируются группы учащихся по ведению проекта. Чаще ◆ всего группы составляются с учетом интересов учащихся к предложенной тематике, уровня владения информационными технологиями и способностей каждого ребенка выполнять ту или иную роль в группе. Это один из самых важных этапов в успешном выполнении проекта. Внутри группы необходимо полное сотрудничество, гармония и взаимопомощь, поэтому состав группы определяется и по таким критериям, как коммуникабельность, инициативность, работоспособность, интересы, ответственность, уровень обученности, взаимоотношения друг с другом. Группа намечает методы выполнения работы и составляет план ее проведения.

Данный этап выполняется учащимися вместе с учителем и занимает 1-2 недели.

Работа на **поисково-исследовательском этапе** во многом зависит от типа выбранного проекта.

ととととくとくとくとくとくとくとくとくとくとくとくとうかん しょうじょう しょうじょう しょうじょう

Исследовательские проекты требуют хорошо продуманной структуры, выверенных целей, обоснования актуальности предмета исследования для всех участников, обозначения источников информации, продуманных методов, результатов. Они содержат аргументацию актуальности принятой для исследования темы, обозначение задач и методов исследования, указание источников информации. При выполнении заданий исследовательских проектов участники проекта выдвигают различные гипотезы решения проблемы, определяют пути выполнения работы. Итогом исследовательской работы является обсуждение полученных результатов, выводы, оформление полученных результатов.

Информационные и информационно-образовательные проекты направлены на сбор информации о каком-либо объекте, явлении или ставят перед собой задачу создания учебного материала (или интерактивного пособия) для изучения какой-либо темы школьной программы. Участники проекта собирают информацию по заданной теме, изучают ее и анализируют, выделяют факты, которые и являются результатом выполнения заданий. Большое значение здесь имеет межпредметное взаимодействие, возможно привлечение в качестве консультантов учителей-предметников, направляющих учащихся на поиск ключевых моментов в решении проблемы. Информационные проекты требуют продуманной структуры, которая складывается из цели проекта, предмета информационного поиска, источника информации, способа обработки информации, представления результата.

Работа проводится индивидуально учащимися или группами по своим исследовательским или творческим задачам.

Большая роль при отборе данных принадлежит информационным технологиям. Основную массу сведений учащиеся получают из Интернета; множество сведений содержится в печатных изданиях и СМИ, поэтому большое значение имеет умение работать со сканером и системами распознавания текста. Информацию приходится переносить с одного компьютера на другой для создания общей базы по проекту – учащиеся приобретают навыки работы с различными съемными и стационарными накопителями, программами записи информации на различные носители. Учащиеся  $\blacklozenge$ создают свои звуковые и видеоматериалы с помощью цифровых камер и микрофонов, обрабатывают их в программах синтезации и редактирования звука, видео и изображений.

В процессе работы члены группы коллективно просматривают отобранные материалы или результаты проведенных исследований и отбирают те, которые будут представлены в итоговом проекте.

Работа над этапом занимает обычно от 2-3 недель до двух месяцев в зависимости от сложности проблемы и широты ее охвата и выполняется учащимися под наблюдением и при творческой помощи учителя с промежуточными обсуждениями полученных данных.

**Технологический этап** позволяет учащимся проявить все многообразие своих знаний и умений в области информационных технологий. На этом этапе учащиеся систематизируют и формируют результаты своей поисковой и исследовательской деятельности в виде, удобном для просмотра и изучения. Обычно это или электронный журнал с гиперссылками, или компьютерная презентация с продуманным управлением показом слайдов, или web-документ, состоящий из отдельных страничек с развитой структурой гипертекста.

Если работа оформляется в виде электронного журнала, следует продумать ее  $\blacktriangleright$ структуру, разработать содержание каждого из разделов, определить, какие нужны иллюстрации и где их лучше разместить. Важное место занимает установка гиперссылок, связывающих между собой отдельные фрагменты текста для быстрого получения информации из разных мест документа. Для быстроты ориентирования формируется электронное содержание документа, при необходимости на страницы журнала помещаются ссылки и указатели.

ととうとうとうとう しょうじょう しょうじょう しょうじょう しょう じょう じょう じょう じょう じょう

В работе над презентацией по выбранной теме особое место занимает планирование структуры документа. Важно логично организовать порядок слайдов, продумать систему основных и вложенных меню. Для ориентации в проекте предусматриваются органы управления в виде кнопок и гиперссылок. Кроме этого, для привлечения внимания зрителя на появление отдельных объектов устанавливаются анимационные и звуковые эффекты, организуются нестандартные переходы между слайдами.

Web-документ представляет собой систему отдельных страничек с расположенными на них текстом, рисунками, графиками, таблицами и другими объектами. Прежде всего, учащиеся определяют структуру документа и содержимое каждой из его страниц. Здесь же определяется, к каким страничкам и откуда следует установить гиперссылки, продумать общее оформление каждой страницы (шрифты, фон, списки, рисунки, таблицы и т. д.). Для более четкого понимания связей желательно, вопервых, на бумаге прорисовать планируемую схему документа; во-вторых, документ наполнить отобранными в результате проведения поисковой и исследовательской работы объектами: текстом, рисунками, таблицами; в-третьих, оформить в виде иллюстраций, аудио, видеофрагментов, графиков и диаграмм полученные материалы; в-четвертых, выполнить управляющие элементы в виде кнопок и указателей; и, наконец, рассмотреть различные варианты дизайна и выбрать наиболее приемлемый для данной тематики проекта. Важно, что при создании Web-документов у школьников развиваются также навыки алгоритмизации и программирования, т. к. HTML-код представляет собой не что иное, как программу, написанную на специальном и легко изучаемом языке.

Работа над проектом на данном этапе позволяет:

- развивать кругозор школьников, т. к. при создании итогового документа накапливаются знания по различным предметам школьной программы, в процессе работы школьникам приходится постоянно возвращаться к изучению накопленных материалов и пополнять их новыми сведениями;
- научить школьников систематизировать полученные знания, развить их логическое мышление, т. к. материал должен тщательно отбираться и располагаться в соответствии с выбранной логикой его подачи, чтобы он был понятен и интересен всем, кто к нему обратится;
- научить оценивать свою работу с точки зрения зрителя, для чего представленные сведения должны быть понятными, удобными для просмотра, интересными и содержательными.

Тщательно разработанные задания для каждой группы учащихся и подобранный и структурированный на поисково-исследовательском этапе материал позволяют учителю практически не вмешиваться в работу группы, исполняя роль консультанта. Предполагается интенсивный обмен информацией, мнениями, полученными результатами между учащимися в процессе работы.

Обычно работа над технологическим этапом проекта занимает 1-1,5 месяца.

На **оформительском этапе** школьники учатся написанию пояснительной записки к проекту. Пояснительная записка выполняется обычно в текстовом редакторе MS Word и содержит цель проекта, описание темы, способов выполнения и результатов проведенной поисковой и исследовательской работы, раздел о выборе программных средств для выполнения проекта, описание технологии созлания проекта и отлельных его элементов,  $\blacklozenge$ выводы об актуальности и возможности дальнейшего использования, перечень литературы, сведения об авторах.

Школьники знакомятся с требованиями к оформлению текстовой документации и работают над созданием связного текста, его форматированием и редактированием. Здесь учащиеся приобретают навыки грамотного и логичного изложения своих мыслей, структурирования текста по разделам, оформления и форматирования документов, создания оглавления.

とうとうとうとうとう こうとう きょう きょう じょう きょう きょう きょう きょう きょう

Учитель на данном этапе периодически просматривает создаваемую документацию, помогает ученикам советами, показывает специфические приемы работы над текстовым документом, учит детей грамотному изложению своих мыслей на бумаге –  $\blacktriangleright$ навыкам, которые, несомненно, окажутся полезными каждому ученику в его дальнейшей жизни.

Продолжительность оформления пояснительной записки – примерно две недели.

**Заключительный этап** – защита проекта и обсуждение результатов работы.

Учащиеся представляют членам комиссии и одноклассникам свой проект, рассказывают о цели работы, средствах и способах ее выполнения, о том, какие трудности встретились при работе над проектом и как они были преодолены, делают выводы о необходимости, полезности и качестве выполненной работы.

Презентуя продукт своей деятельности, дети должны рассказать о своих гипотезах, их обсуждении, какие идеи были отвергнуты, какие приняты и почему, каким был ход работы, какие трудности преодолевались и как – это так называемая «рефлексия деятельности».

На защиту проекта в качестве гостей можно пригласить других преподавателей школы и родителей учащихся.

Каждый проект заслуживает одобрения и похвалы: в него вложен большой творческий труд детей. Тем не менее, каждый ученик должен получить оценку, отражающую уровень его знаний по выбранной тематике и вклад в создание проектной работы. Учащийся должен ответить, чему он научился во время работы над проектом, как

он помог своим товарищам, какой вклад внес в общую работу. Необходимо представить возможность всем желающим высказаться и выразить свое мнение.

Можно выделить следующие параметры оценки проекта:

- значимость и актуальность выбранной тематики проекта;
- глубина и корректность используемых методов исследования и обработки получаемых результатов;
- активность каждого участника проекта в соответствии с его индивидуальными возможностями;
- коллективный характер принимаемых решений (при групповой работе над проектом);
	- уровень владения инструментарием создания проекта;
- логичность, завершенность, наглядность и удобство представления отдельных элементов и всего проекта в целом;
- качество создания пояснительной записки, полноту отражения в ней хода выполнения работы и полученных результатов;
- степень привлечения знаний из других предметных областей;
- доказательность принимаемых решений, умение аргументировать свои заключения, выводы;
- эстетика оформления результатов проведенного проекта;

ととととうとくとう しょうじょう しょうじょう しょうじょう きんじょう じゅうじょう じゅうけい

умение отвечать на вопросы оппонентов, лаконичность аргументированность ответов каждого члена группы.

#### <span id="page-16-0"></span>**ИПМ 4.3. Значение метода проектов и его роль в современной системе обучения школьников**

Использование проектной деятельности в обучении в современной школе становится все более актуальной, т.к. при помощи проекта можно реализовать все воспитательные, образовательные и развивающие задачи, стоящие перед учителем.

Этот метод органично использует групповые формы обучения, особенно, в том случае, если в работе активно используются информационные технологии.

Метод проектов всегда предполагает решение какой-то проблемы и вызывает у школьников необходимость интегрирования знаний из различных областей науки, техники, технологии, творческих областей. Проект позволяет объединить различные виды деятельности, делая процесс обучения более увлекательным, более интересным и поэтому более эффективным. Это замечательное дидактическое средство обучения проектированию – умение находить решения различных проблем, которые постоянно возникают в жизни человека.

Школьники реально видят результаты своего труда. Немаловажное значение имеет и понимание того, что эти результаты могут быть использованы другими людьми. Информационные технологии позволяют представить результаты более наглядно, вовлечь в процесс обсуждения и работы множество других людей.

Проектная методика имеет личностно-ориентированный характер, который позволяет рассматривать в центре обучения, прежде всего ученика, а не учителя. Учебный проект с точки зрения учащегося – это возможность делать что-то интересное самостоятельно, в группе или индивидуально, максимально используя свои возможности; это деятельность, позволяющая проявить себя, попробовать свои силы, приложить свои знания, принести пользу и публично показать достигнутый результат.

Проектная деятельность открывает доступ ученикам к освоению новейших информационных технологий и самой современной технологии получения информации.

Метод проектов учит ребят умению вести дискуссию, слушать и слышать ◆ собеседника, отстаивать свою точку зрения, подкрепленную аргументами; умению находить компромисс с собеседником; умению лаконично излагать свои мысли.

Таким образом, проект дает возможность преподавателям в рамках одного метода реализовать личностно-ориентированный подход, увеличивать динамику мотивационной структуры, развивать в ребенке творческую личность.

#### **ИПМ № 4.4. Внутрипредметная и межпредметная интеграция.**

<span id="page-17-0"></span>Межпредметные связи позволяют эффективно организовать процесс обучения, устранить перегрузку ученика, повысить результативность работы. Поэтому, в последнее  $\blacktriangledown$ время широко встает вопрос об интеграции процесса обучения. Внутрипредметная интеграция предполагает выделение проблемы и ее разработка, причем расширяется и углубляется круг вопросов связанных именно с этой проблемой. Межпредметная интеграция связана с объединением учебного материала вокруг некоторой темы.

На уроках информатики учащиеся выполняют проекты, в которых они применяют все знания и учения в данной области, причем довольно часто приходится использовать материал, который не является обязательным для изучения на уроках. В результате такой интеграции в рамках предмета «Информатика и ИКТ» появляются проекты учащихся: «Решение n линейных уравнений с n неизвестными», «Построение поверхностей второго порядка» и т.д. В силу специфики своей профессии (я учитель математики и информатики) многие проекты моих учеников являются межпредметными проектами МАТЕМАТИКА + ИНФОРМАТИКА.

Внедряя ИКТ в процесс образования и воспитания, я провожу интегрированные уроки и внеурочные мероприятия (математика+информатика, география+информатика, трудовое обучение+информатика, информатика+музыка и т.д.) совместно с учителями предметниками.

Разработку интегрированного урока «Трехмерные изображения в MS EXCEL» см. ◆ в Приложении 3.

Разработку внеклассного мероприятия «Конкурс творческих проектов «Великие Д математики» см. в Приложении 4.

# <span id="page-17-1"></span>**ИПМ №5. Здоровьесберегающие технологии в преподавании информатики.**

#### **ПРИНЦИПЫ ПРАВИЛЬНОЙ РАБОТЫ ЗА КОМПЬЮТЕРОМ**

#### *Принцип 1.* **Правильная рабочая поза.**

На протяжении всего времени работы необходимо следить, что бы ваше тело занимало оптимальную эргономическую позу.

Не сутультесь.

Не прогибайте позвоночник в нижней его части назад.

Не сидите, положив ногу на ногу.

Не скрещивайте ступни.

Старайтесь сохранять прямые углы в локтевых, тазобедренных, коленных, голеностопных суставах.

Найдите такое положение головы, при котором шея устает меньше всего. Отрегулируйте в соответствии с ним угол наклона и высоту подставки монитора, при возможности высоту стола и кресла.

Если в течение дня приходится часто вставать и садиться, при подъеме с кресла (стула) держите голову и торс прямо, садясь, опускайте тело плавно, не "плюхайтесь", т.к. при этом каждый раз наносится удар по позвонкам

18

*Принцип 2.* **Правильное дыхание и релаксация (расслабление).**

Дышите регулярно и свободно. Научитесь расслабляться.

Следите, чтобы тело оставалось в расслабленном состоянии, особенно в области лба (брови), шеи, спины и нижней челюсти.

Сохраняйте расслабленными плечи и руки.

Если почувствуете во время работы напряженность, в какой либо части тела, сделайте глубокий вдох и напрягите эту часть (так сильно, как можете), задержите  $\blacklozenge$ дыхание на 3-5 секунд, на выдохе расслабьтесь.

#### *Принцип 3.* **Правильная организация работы зрительного аппарата.**

Моргайте каждые 3-5 секунд.

Старайтесь при работе видеть не только экран.

Чаще смотрите вдаль.

#### *Принцип 4.* **Соблюдение режима работы.**

По возможности придерживайтесь режима работы, который установлен санитарными нормами, кратковременные, но регулярные перерывы позволяют минимизировать отрицательное воздействие компьютера и в течение рабочего дня восстанавливать работоспособность.

#### *Принцип 5.* **Выполнение оздоровительно-профилактических комплексов упражнений**.

Выполнение комплексов оздоровительно-профилактических упражнений, как выяснили в процессе исследовательских работ специалисты Всероссийского НИИ физкультуры, уменьшает зрительное утомление, усталость пальцев рук, утомление всего организма, способствует улучшению функционирования зрительной, сердечнососудистой и центральной нервной систем.

#### **ПРОФИЛАКТИКА ЗРИТЕЛЬНОГО УТОМЛЕНИЯ**

Для профилактики зрительного утомления во время работы предлагаем Вам  $\triangleright$ использовать следующие рекомендации. Перед началом работы установите регуляторы яркости и контрастности изображения в наименьшее положение, при котором Вы еще  $\blacktriangle$ можете комфортно считывать информацию. В дальнейшем (по мере наступления зрительного утомления) увеличивайте яркость (контрастность) для достижения оптимальных условий зрительного восприятия. Не смотрите подолгу пристально на экран. Глаза должны постоянно перемещаться по экрану, а не фиксироваться на какой-либо его части. Старайтесь периодически (через каждые 3-5 мин) переводить взгляд (на 3-5 с) с  $\bullet$ экрана монитора на самый дальний предмет в комнате или (что существенно лучше) на отдаленный объект за окном. При чтении с экрана старайтесь после каждой строки моргнуть, а после каждого большого абзаца - поднять глаза и посмотреть на 2-3 с вдаль. При вводе информации старайтесь не читать только что написанные слова (буквы). Во всех случаях, даже в момент интенсивной мыслительной работы, введите привычку регулярно (через 3-5 с) моргать (мягко, без усилий и только веками). Регулярно (через каждые 2 часа работы) выполняйте комплексы расслабляющих упражнений.

**ОЗДОРОВИТЕЛЬНО-ПРОФИЛАКТИЧЕСКИЕ КОМПЛЕКСЫ УПРАЖНЕНИЙ. Гимнастические упражнения для глаз (по Е.Е. Сомову)**

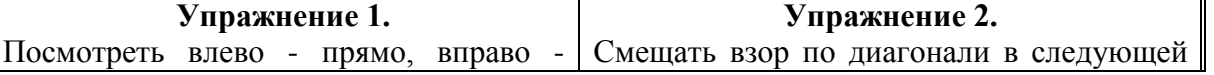

4444444444444444444444

прямо, вверх - прямо, вниз - прямо. Повторить цикл несколько раз (до 10). Постепенно вводить задержки глаз в отведенном положении, но при этом следить, чтобы не появлялась усталость. последовательности: влево - вниз - прямо, вправо - вверх - прямо, вправо - вниз прямо. Постепенно увеличивать время задержек глазных яблок в положении крайнего отведения. **Упражнение 3.** Круговые движения глаз: от 1 до 10 вращений по ходу часовой стрелки и против него. **Упражнение 4.** Крепко сомкнуть веки, а затем в течение нескольких секунд часто моргать. **Упражнение 5.** Смотреть прямо перед собой, фиксируя удаленный от глаз предмет. Стараться, раскрывая широко веки и не мигая, видеть его более четко. **Упражнение 6.** Без усилий, но плотно сомкнуть веки и прикрыть их ладонями, чтобы на одну минуту полностью исключить воздействие на глаза света. **Упражнение 7.** Сделать массаж век, легко поглаживая их указательным и большим пальцами в направлении от носа к виску. **Упражнение 8.** Изменение точки фиксации: посмотреть на кончик носа, а затем - вдаль. Повторить несколько раз.

#### **Разгрузочный комплекс 1**

**Задание 1.** Положите кончики пальцев на виски. 10 раз быстро и легко мигните с максимальной скоростью (не зажмуривайтесь, Вы не должны чувствовать движения под кончиками пальцев). После интенсивного и легкого мигания закройте глаза и сделайте 2-3 глубоких вдоха. Повторите 3 раза.

**Задание 2.** Посмотрите на кончик носа (на счет 1-4), затем вдаль (на самый отдаленный предмет) (на счет 5-8). Повторите 5 раз.

**Задание 3.** Тремя пальцами надавите 3 раза под бровями по верхнему краю глазницы, стараясь, чтобы ногти не касались кожи и направляя движение вверх. То же самое сделайте по нижнему краю глазницы, направляя движения вниз.

#### **Разгрузочный комплекс 2**

**Задание 1.** Глубоко вздохните, зажмурив глаза как можно сильнее. Задержите дыхание на 2-3 с и старайтесь не расслабляться. Быстро выдохните, широко открыв глаза, и не стесняйтесь выдохнуть громко. Повторите 5 раз.

З**адание 2.** Закройте глаза, расслабьте брови. Медленно чувствуя напряжение глазных мышц, переведите глазные яблоки в крайнее левое положение, затем медленно с напряжением переведите глаза вправо (не следует щуриться, напряжение глазных мышц не должно быть чрезмерным). Повторите 10 раз.

**Задание 3.** Сядьте удобно и подушечками указательных пальцев надавите в течение 5 сек трехкратно с перерывом в 1-2 сек на следующие четыре точки на обоих глазах: точка 1 расположена на расстоянии 0,3 см от внутреннего угла глаза, точка 2 расположена на  $\blacklozenge$ 

444444444444444444444444

20

 $\overline{\mathcal{L}}$ 

 $\blacklozenge$  $\bullet$ 

 $\frac{1}{2}$ 

 $\blacklozenge$  $\blacklozenge$ 

 $\begin{array}{c}\n\blacklozenge \\
\blacklozenge \\
\blacklozenge\n\end{array}$ 

 $\blacklozenge$  $\blacklozenge$ 

 $\begin{array}{c}\n\blacklozenge \\
\blacklozenge \\
\blacklozenge\n\end{array}$ 

нижнем крае глазницы на уровне зрачка, точка 3 расположена на расстоянии 0,5 см от наружного края глаза, точка 4 расположена на расстоянии 0,5 см от наружного конца брови в углублении.

#### **Разгрузочный комплекс 3**

**Задание 1.** Массируйте закрытые веки с помощью круговых движений пальца (верхнее веко - от носа к наружному краю глаза, нижнее веко - от наружного края к носу), затем  $\blacktriangle$ наоборот.

**Задание 2.** Поднимите глаза вверх, затем опустите их книзу. Поверните глаза в правую, затем в левую сторону. Проделайте круговые движения глаз по и против часовой стрелки. Повторите 5 раз.

**Задание 3.** Посмотрите на кончик пальца, удерживаемого по средней линии лица на расстоянии 30 см от глаз (на счет 1-4), затем максимально вдаль (на счет 5-8). Повторите 10 раз.

#### **ПРОФИЛАКТИКА ОБЩЕГО УТОМЛЕНИЯ**

Упражнения для **снятия легкого утомления**:

- 1. Согните руки за спиной, а ладони сложите пальцами вверх. Шею держите вертикально. Походите в таком положении 30-40 секунд, после чего опустите руки и расслабьте мышцы. Глубоко вдохните, задержите дыхание на 10-15 секунд и резко выдохните. Подышите так 1-2 мин.
- 2. Усложнив немного предыдущее задание, Вы добьетесь лучших результатов. На вдохе (во время задержки дыхания) сожмите руки в кулаки и напрягите мышцы рук, спины и живота, а во время резкого выдоха расслабьте все мышцы и встряхните руками. Повторите несколько раз. Вы можете также выбрать любое упражнение, входящее в предложенные ниже разгрузочные комплексы. Для снятия общего утомления выраженной степени предлагаем специальные разгрузочные комплексы, которые выполняются в течение 10-15 минут. Перед тем, как приступить к выполнению заданий, примите удобное положение и сконцентрируйте внимание на собственном состоянии.

#### **Разгрузочный комплекс 1**

 **Задание 1.** Выполните легкое поглаживание головы обеими ладонями так, словно приглаживаете волосы сзади: двигайтесь по затылку от макушки к плечам.

 **Задание 2.** Сделайте вдох. Задержите дыхание и сожмите руки в кулаки. Напрягите мышцы рук, живота, спины. Выдохните и полностью расслабьте все мышцы.

 **Задание 3.** Сидя, корпус прямой, руки опущены. Делая глубокий вдох, поднимите руки вверх и потянитесь 4 раза. Вместе с полным выдохом опустите руки вниз, расслабьте мышцы, округлите спину.

**Разгрузочный комплекс 2**

21

とうしょうしょうしょうし

 **Задание 1.** Подушечками пальцев обеих рук погладьте свое лицо, медленно двигаясь от середины лба по щекам к подбородку.

 **Задание 2.** Сделайте вдох, медленно считая до 4-х. Сделайте выдох, медленно считая до 4-х. Задержите дыхание. Сделайте снова вдох и продолжайте выполнять упражнение. **Задание 3.** Сидя удобно, опустите руки вниз. Выполните несколько круговых движений плечами, вращая их сначала назад, а затем вперед. Дышите произвольно.

#### **Разгрузочный комплекс 3**

 **Задание 1.** Положите руки на голову так, чтобы кончики слегка согнутых и растопыренных пальцев находились в области макушки. Сделайте круговые растирания волосистой части головы.

 **Задание 2.** Сидя на стуле, выпрямите спину и скрестите ноги. Дышите неглубоко через нос. При вдохе приподнимайте пальцем кончик носа и одновременно с закрытым ртом как бы разжевывайте резинку. При выдохе выпускайте воздух узкой струей через рот.

 **Задание 3.** Сядьте удобно, положите одну ногу на другую, руки поставьте на пояс. Выполните 4 круговых вращения ступни внутрь, а затем повторите упражнение, вращая ступню наружу. Покачайте расслабленной ногой. Поменяйте ноги местами, выполните те же упражнения с другой ногой. Дышите произвольно.

#### **Комплекс основных упражнений для позвоночника.**

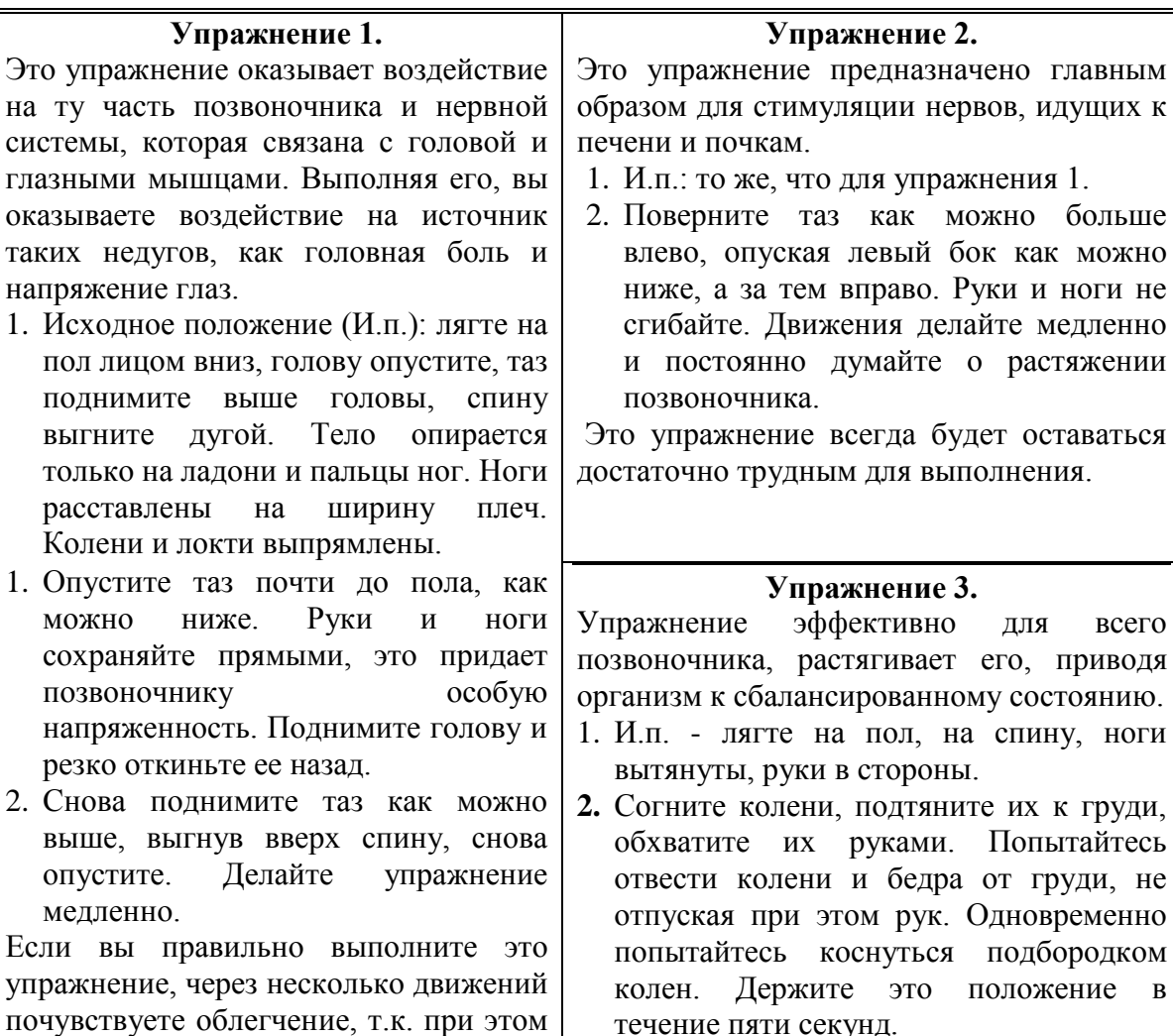

 $\rightarrow$  $\mathcal{L}$  $\begin{array}{c}\n\blacklozenge \\
\blacklozenge \\
\blacklozenge\n\end{array}$ -<br>✔ くううふうしょうじょ

происходит расслабление позвоночника

# <span id="page-22-0"></span>**ИПМ №6. Профессиональное становление школьников средствами информационнокоммуникационных технологий.**

В нашей школе в курс преподавания информатики включены: элективный курс «Программное обеспечение информационных технологий» для 9 классов факультативный курс «Избранные вопросы программирования на языке Паскаль» для 10 классов.

**Элективный курс «Программное обеспечение информационных технологий»**

Программа элективного курса по ОИ и ВТ (9 класс, 34 часа)

Разработана Пищулиной О.Н., учителем информатики высшей квалификационной категории ср. школы № 4 г.Богородицка.

#### *Пояснительная записка*

### *Данный элективный курс ставит целью:*

- помочь профориентации учащихся;
- сориентировать учащихся на специальность «Оператор ЭВМ»;
- формирование информационной культуры школьника, т.е. умение целенаправленно работать с информацией и применять для этого компьютер;
- обучение системному подходу к осмыслению всего происходящего вокруг, в  $\equiv$ процессе анализа и исследования структуры информационных объектов и их взаимосвязей, которые являются моделями реальных объектов и процессов;
- развитие логического мышления, творческого и познавательного потенциала  $\equiv$ ребенка, его коммуникативных способностей, используя для этого богатейший компьютерный инструментарий.

## *Данный курс решает задачи:*

- углубления знаний в области информационных технологий;
- развития познавательных интересов, интеллектуальных и творческих способностей учащихся в процессе самостоятельного приобретения знаний и умений с использованием различных источников информации, компьютерных технологий;
- овладения умениями строить модели для решения конкретных математических, физических, экономических задач, проводить экспериментальное исследование на компьютере;
- воспитания навыков коллективной деятельности.

*В результате изучения данного элективного курса учащиеся должны знать:*

- представление о макете текстового документа;
- основные объекты текстовых документов и их параметры;
- технологию создания и редактирования текстового документа;
- технологию копирования, перемещения и удаления фрагментов текста через буфер обмена;

технологию форматирования текста;

- представление о WEB-дизайне;
- назначение табличного процессора, его команд и режимов;
- объекты электронной таблицы и их характеристики;
- типы данных электронной таблицы;
- технологию создания, редактирования, форматирования электронной таблицы;
- понятия ссылки, относительной и абсолютной адресации;
- правила записи, использования и копирования формулы, функции;
- типы диаграмм в ЭТ и их составные части;
- технологию создания и редактирования диаграмм.  $\equiv$

#### *В результате изучения данного элективного курса учащиеся должны уметь:*

- владеть операциями редактирования и форматирования текста;
- создавать списки, колонтитулы, многоколоночный текст;
- создавать таблицы;
- готовить текст к печати и печатать;
- создавать в тексте графические объекты;
- создавать и редактировать формулы;
- создавать WEB-странички;  $\equiv$
- создавать сайты;

- создавать структуру ЭТ и заполнять ее;  $\overline{\phantom{0}}$
- редактировать любой фрагмент ЭТ;
- записывать формулы и использовать в них логические функции;
- использовать шрифтовое оформление и другие операции форматирования;
- $\equiv$ создавать и редактировать диаграмму;
- организовывать защиту данных;
- использовать ЭТ для создания моделей из различных предметных областей.

**Метод проектов.** Основным методом обучения в данном элективном курсе является *метод проектов*. Проектная деятельность позволяет развить исследовательские и творческие способности учащихся. Роль учителя состоит в кратком по времени объяснении нового материала и постановке задачи, а затем консультировании учащихся в процессе выполнения практического задания.

**Компьютерный практикум.** Разработка каждого проекта реализуется в форме выполнения практической работы на компьютере (*компьютерный практикум*). Кроме разработки проектов под руководством учителя учащимся предлагаются *практические задания для самостоятельного выполнения*.

**Контроль знаний и умений.** Текущий контроль уровня усвоения материала осуществляется по результатам выполнения учащимися практических заданий.

Итоговый контроль реализуется в форме *защиты итоговых проектов*, перечень которых находится в содержании обучения.

**Организация учебного процесса.** Учебно-методический комплекс предусматривает организацию учебного процесса в двух взаимосвязанных и взаимодополняющих формах:

- *урочная форма*, в которой учитель объясняет новый материал и консультирует учащихся в процессе выполнения ими практических заданий на компьютере;
- *внеурочная форма*, в которой учащиеся после уроков (дома или в школьном компьютерном классе) выполняют на компьютере практические задания для самостоятельного выполнения.

Курс построен с опорой на знания и умения, полученные учащимися при изучении ОИ и ВТ в основной школе.

4444444444444444444444444

くうしょうしょうしょうしょうしょ

## Содержание элективного курса

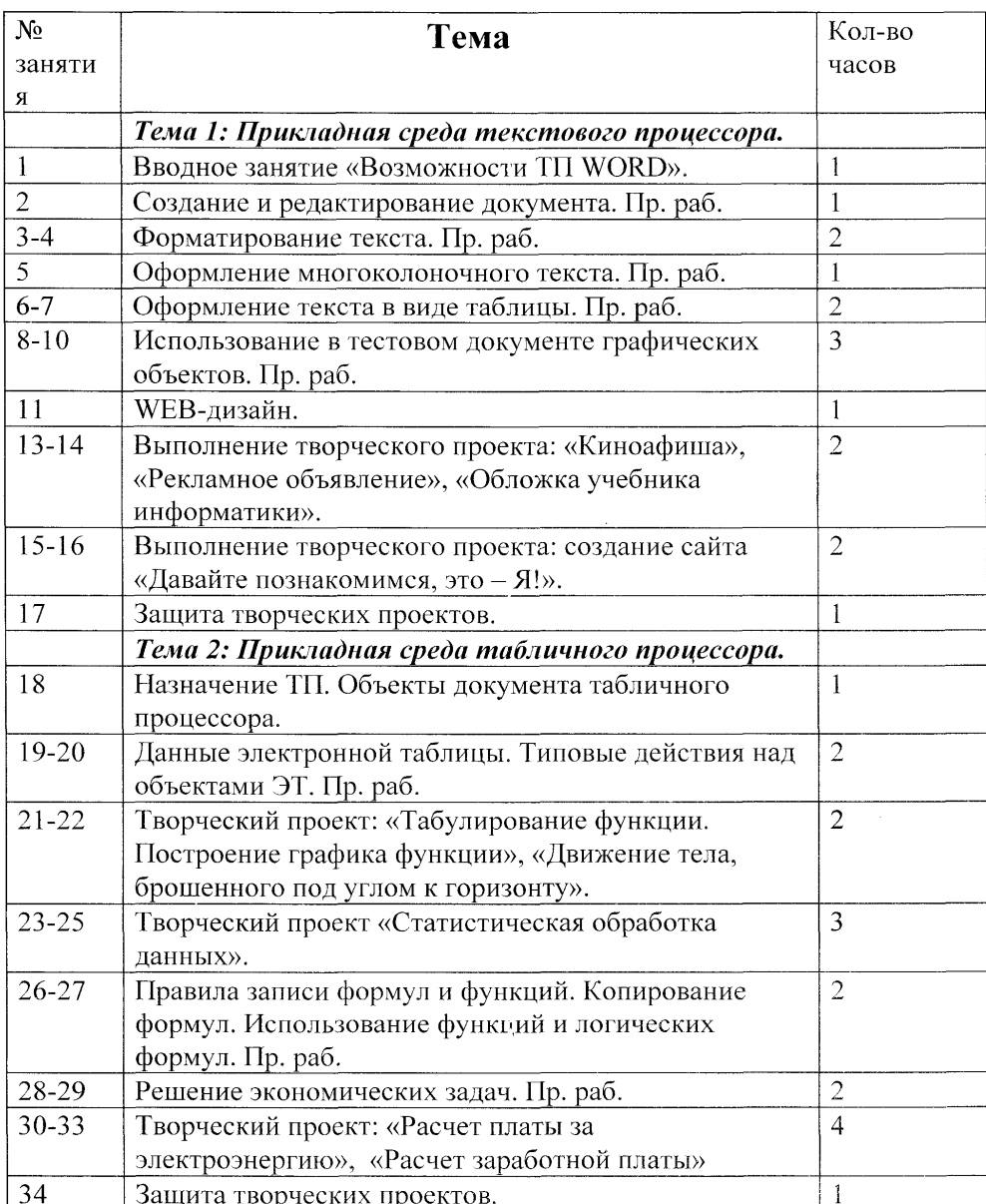

#### **Факультативный курс «Избранные вопросы программирования на языке Паскаль»**

Программа факультативного курса по ОИ и ВТ

(10 класс, 34 часа)

Разработана Пищулиной О.Н., учителем информатики высшей квалификационной категории ср. школы № 4 г.Богородицка.

#### *Пояснительная записка*

#### *Данный факультативный курс ставит целью:*

ととととととくとくとうとうとうかくとうかい ストークトリング ストークトリング ストーク クリーク クリーク

- помочь профориентации учащихся;
- сориентировать учащихся на профессию программиста;  $\overline{\phantom{0}}$
- формирование информационной культуры школьника, т.е. умение
- целенаправленно работать с информацией и применять для этого компьютер;

25

くうそうふう こうさんしょう しょうしょう

 $\begin{array}{c}\n\blacklozenge \\
\blacklozenge \\
\blacklozenge\n\end{array}$ 

 $\overrightarrow{v}$ ♦

くくそく

もうそうそうふうしょ

развитие логического мышления;

- развитие алгоритмического мышления, умения моделировать процессы в обществе и природе;
- обучение системному подходу к осмыслению всего происходящего вокруг, в процессе анализа и исследования структуры информационных объектов и их взаимосвязей, которые являются моделями реальных объектов и процессов;
- развитие творческого и познавательного потенциала ребенка, его  $\blacklozenge$ коммуникативных способностей, используя для этого богатейший компьютерный くうしょうしょうしょうしょうしょうしょ инструментарий.

#### *Данный курс решает задачи:*

- углубления знаний в области программирования;
- развития познавательных интересов, интеллектуальных и творческих способностей учащихся в процессе самостоятельного приобретения знаний и умений с использованием различных источников информации, компьютера;
- овладения умениями строить модели для решения конкретных математических, физических, экономических задач, проводить экспериментальное исследование на компьютере;
- воспитания навыков коллективной деятельности.

#### *В результате изучения данного факультативного курса учащиеся должны знать:*

- назначение алгоритма и его определение;
- типовые конструкции алгоритма;
- представление алгоритма в виде блок-схем;
- основные стадии разработки алгоритма;
- особенности среды программирования Паскаль, основные команды операции, правила оформления и работы программы.

#### *В результате изучения данного факультативного курса учащиеся должны уметь:*

- составлять алгоритмы для различных ситуаций и блок-схемы к ним;
- разрабатывать программы;

とととうとうとうとうとうとう きょう きょう きょう きょう きょう きょう きょうじょう

- производить необходимые действия с программой;
- строить модели процессов из различных школьных предметов.

**Метод проектов.** Основным методом обучения в данном факультативном курсе является *метод проектов*. Проектная деятельность позволяет развить исследовательские и творческие способности учащихся. Роль учителя состоит в кратком по времени объяснении нового материала и постановке задачи, а затем консультировании учащихся в процессе выполнения практического задания.

**Компьютерный практикум.** Разработка каждого проекта реализуется в форме выполнения практической работы на компьютере (*компьютерный практикум*). Кроме разработки проектов под руководством учителя учащимся предлагаются *практические задания для самостоятельного выполнения*.

**Контроль знаний и умений.** Текущий контроль уровня усвоения материала осуществляется по результатам выполнения учащимися практических заданий.

Итоговый контроль реализуется в форме *защиты итоговых проектов*, перечень которых находится в содержании обучения.

**Организация учебного процесса.** Учебно-методический комплекс предусматривает организацию учебного процесса в двух взаимосвязанных и взаимодополняющих формах:

 *урочная форма*, в которой учитель объясняет новый материал и консультирует учащихся в процессе выполнения ими практических заданий на компьютере;

 *внеурочная форма*, в которой учащиеся после уроков (дома или в школьном компьютерном классе) выполняют на компьютере практические задания для самостоятельного выполнения.

Курс построен с опорой на знания и умения, полученные учащимися при изучении ОИ и ВТ в основной школе.

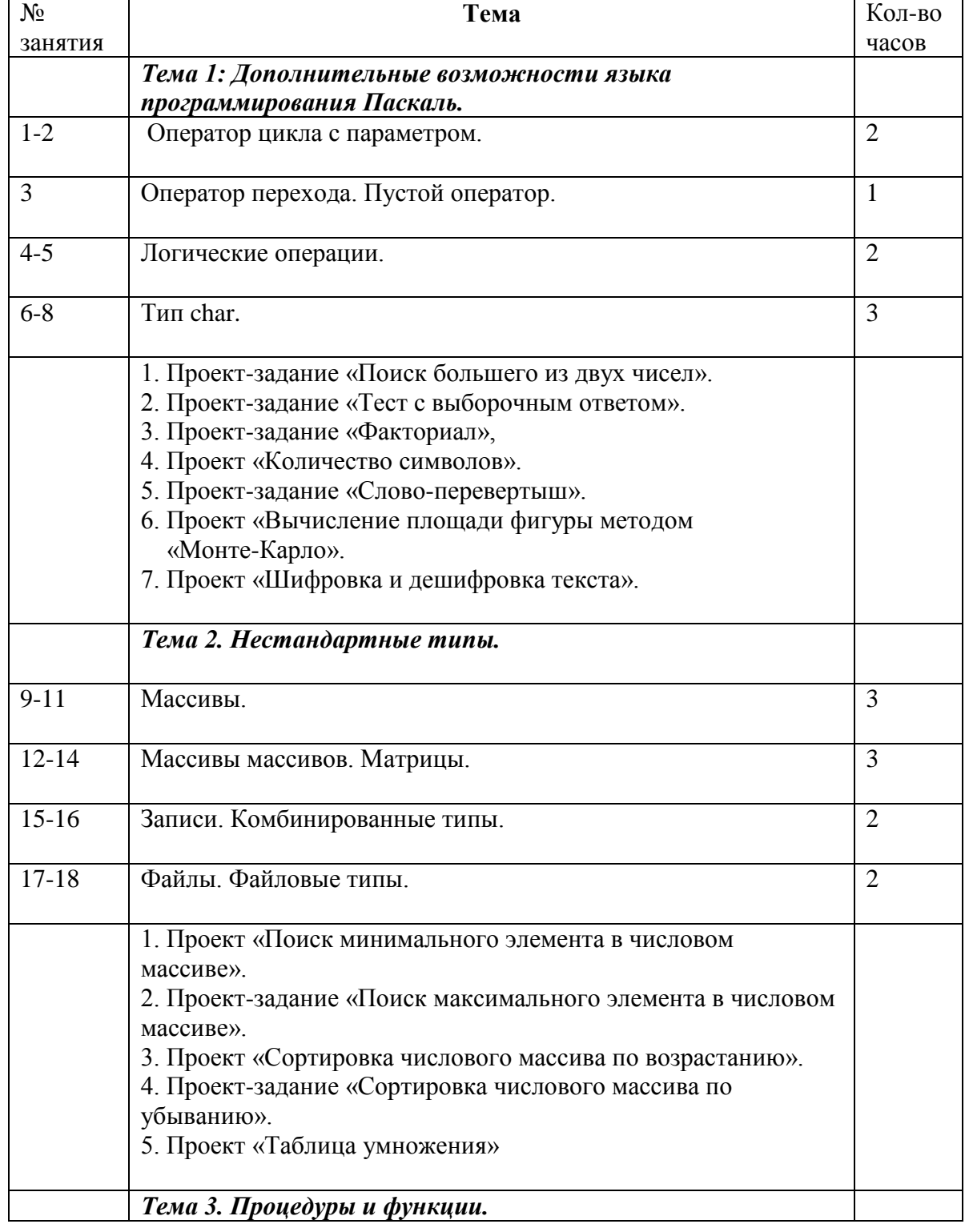

27

しょうちょうちょうちょうちょう ちょうちょう ちょうちょうちょう ちょうちょうち

#### *Содержание факультативного курса*

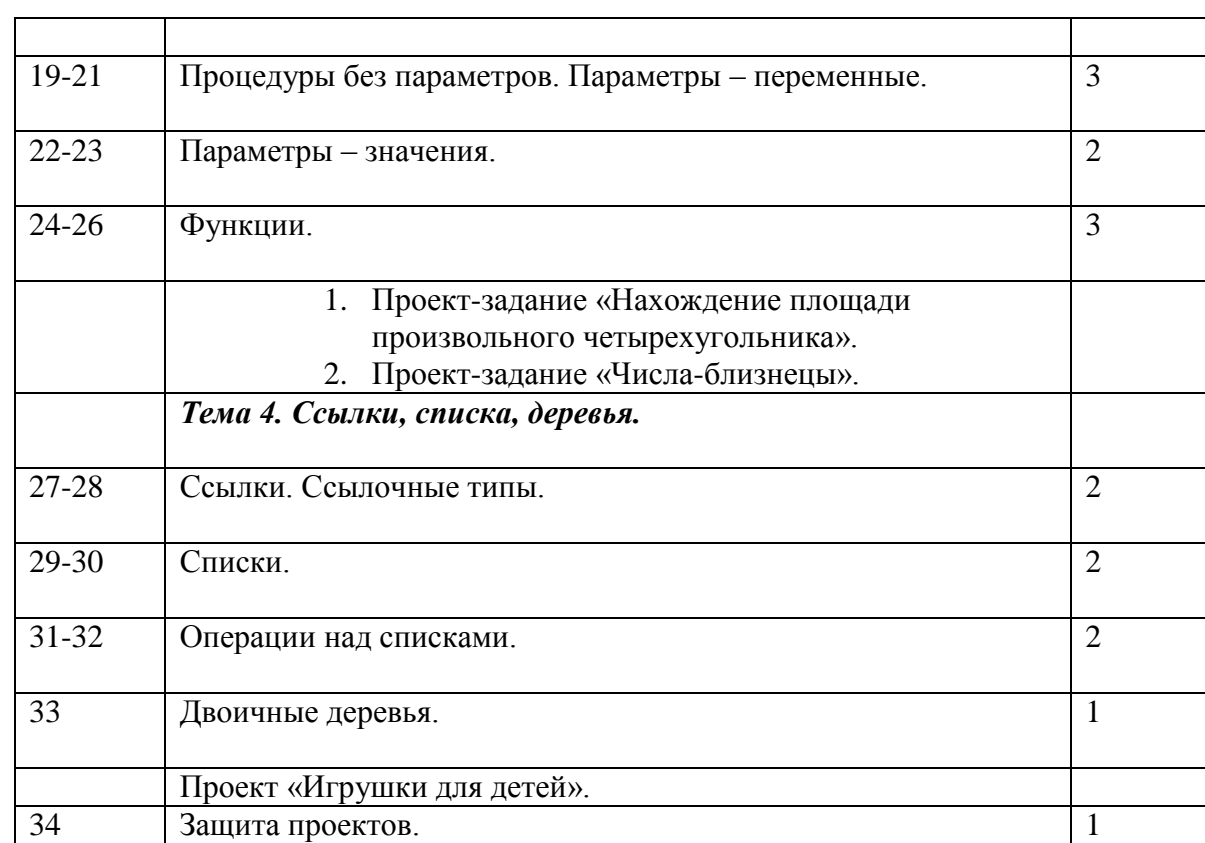

# **ИПМ №7. Участие в зональном конкурсе «Одаренные дети – будущее России»**

В августе 2004 года в нашем городе состоялся зональный конкурс «Одаренные дети – будущее России». Группа моих учеников представила на этом конкурсе в номинации «Компьютерные технологии» свои творческие проекты:

1. «Что такое лето? И как его провести?», Лебедева А., уч-ся 11 класса.

2. «Моя школа». Лебедева А., уч-ся 10 класса.

3. «The Beatles», Матвеева Ю., Лактышева М., уч-ся 10 класса.

4. «Давайте знакомиться!!!», Дубоносов В., уч-ся 10 класса.

Итог конкурса - I место.

# **ИПМ №8. Использование ИКТ во внеурочное время**

## **ИПМ 8.1. Внеклассная работа**

<span id="page-27-0"></span>Традиционно в нашей школе проводится неделя информатики. На этапе подготовки учащиеся готовят компьютерные программы для различных конкурсов. Например, для проведения конкурса «Угадай мелодию» ученик 10 класса Котов Виталий написал программу на языке Бейсик, которая реализовывала процесс игры. Также для конкурсов «Поле чудес» и «Что? Где? Когда?» учащиеся самостоятельно разрабатывали программы, написанные на языке программирования Бейсик.

**Традиционная неделя информатики**

28

しょうちょうしょうしょうしょうしょうしょうしょうしょうしょ

**1-6 классы**

Экскурсии в кабинет информатики.

#### **7 классы**

- 1. Конкурс сказок «Страна Компьютерия».
- 2. Поле Чудес.
- 3. Что? Где? Когда?
- 4. Угадай мелодию.
- 5. Олимпиада.

#### **8 классы**

- 1. Конкурс кроссвордов.
- 2. Электронный КВН.
- 3. Олимпиада.

#### **9 классы**

- 1. Конкурс компьютерных рисунков.
- 2. Компьютерный КВН.
- 3. Олимпиада.

#### **10 и 11 классы**

- 1. Покер-шоу.
- 2. Выпуск стенгазет.
- 3. Олимпиада.

Все классы участвуют в оформлении стендов по предмету.

### <span id="page-28-0"></span>**ИПМ 8.2. Создание мультимедийного краеведческого музея «Наша школьная страна»**

В 2003-2004 учебном году была начата работа над созданием презентации «Моя школа». С этой работой учащиеся выступили на зональном конкурсе «Одаренные дети – будущее России» и заняли первое место. Работа в этом направлении была продолжена в 2006-2007 учебном году на занятиях элективного курса по информатике. Тема презентации настолько увлекла учащихся 9 классов, что они стали работать над данной темой не только на занятиях, но и во внеурочное время. В течение нескольких месяцев они собирали материал, оформляли его в электронном виде, затем начали монтировать презентацию. Появилась идея – создать на базе кабинета информатики мультимедийный краеведческий музей «Наша школьная страна». Над данным проектом работали ученики моего 9 «А» класса, выпускница школы, ныне студентка МГУ Лебедева Анна.

44444444444444444444

29

くうそうしゃくしょうしょうしょうしょう

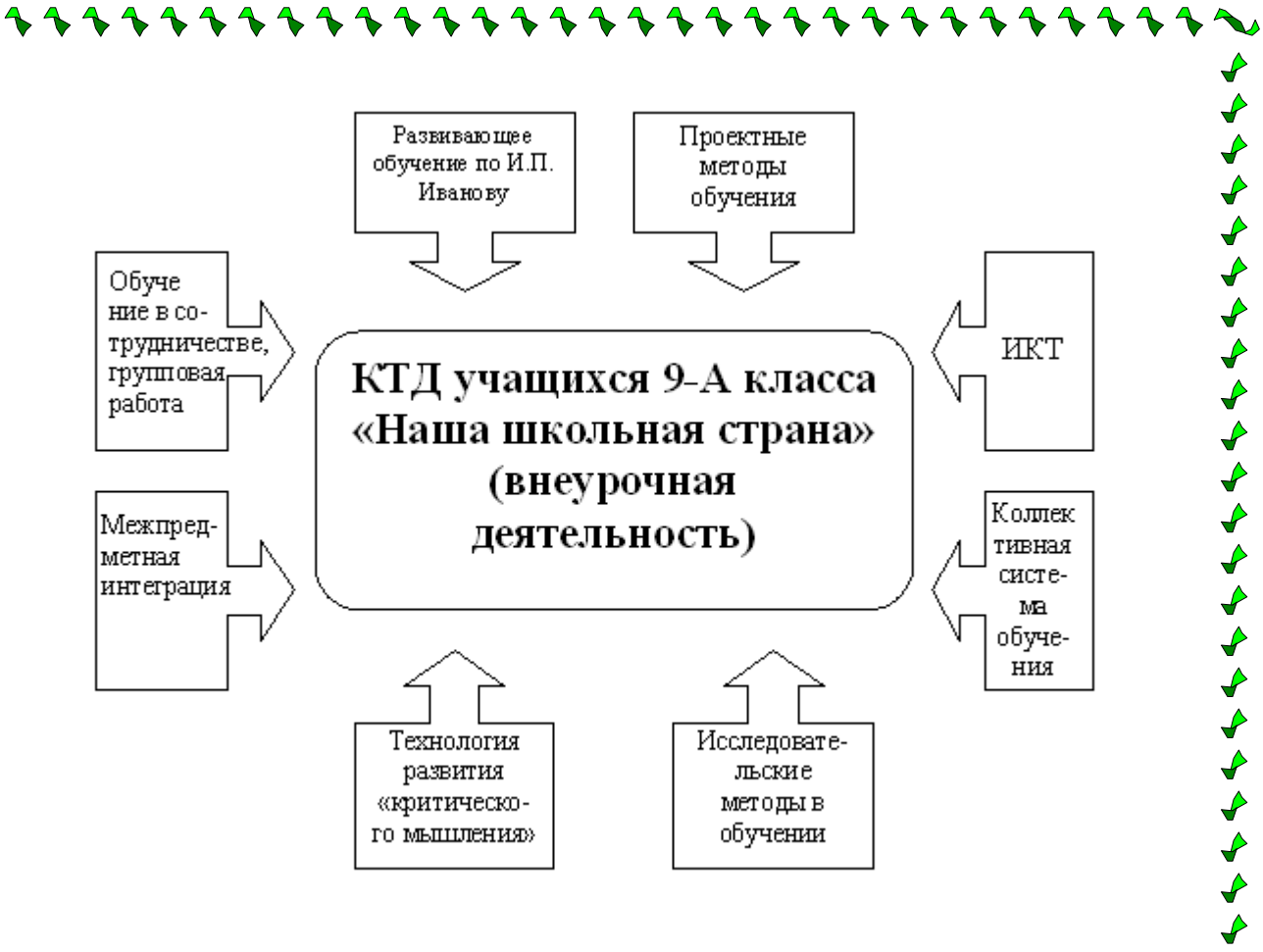

См. приложение 5.

ととととととととというとうとうとうとうとうとうとうとうとうかい しょうじゅう クリクリング

## <span id="page-29-0"></span>**ИПМ №9. Проект как одна из форм сдачи экзамена по информатике**

Творческий проект по информатике может рассматриваться как одна из форм итоговой аттестации учащихся и должен удовлетворять ряду основополагающих (дидактических) требований:

1. Проектные задания должны охватывать как можно более широкий круг тем  $\mathcal I$ курса информатики.

2. Необходимо при определении тем проекта предусмотреть потенциальную возможность применения знаний, выходящих за рамки обязательной учебной программы), используя учебники и справочную литературу с целью развития творческого мышления учащихся, приобретения исследовательских навыков, умений систематизировать и интегрировать эти знания.

3. Выполнение проектного задания по информатике должно способствовать самостоятельному изучению учащимися методов работы с типовым программным обеспечением, которые не входят в состав обязательной программы. При этом должно приветствоваться использование в работе специализированного программного обеспечения (инструментальных средств), применение современных видов коммуникационного и мультимедийного оборудования.

4. Поскольку итоговое проектное задание должно быть актуальным и практически значимым для данного учебного заведения (класса, группы учащихся, а, следовательно, и достаточно объемным, то его выполнение, не под силу одному учащемуся, а эффективно может быть выполнено только определенной микрогруппой единомышленников.

30

Итоговые проекты учащихся:

Тема «Школьный сайт» - Ламонов Дм., уч-ся 9 класса.

Тема «История возникновения и развития систем счисления. Перевод чисел из одной системы счисления в другую» - Кондратьева И., уч-ся 11 класса.

Тема «Трехмерная векторная графика» - Котов В., уч-ся 11 класса.

Тема «Решение систем n линейных уравнений» - Алексеев Денис, уч-ся 11 класса. Тема «Построение изображений средствами программирования. Портрет В.Цоя», Жуков А., уч-ся 10 класса.

## <span id="page-30-0"></span>**ИПМ №10. Результативность опыта.**

- 1. Успешное выступление в зональном конкурсе «ОДАРЕННЫЕ ДЕТИ БУДУЩЕЕ РОССИИ» в номинации «Компьютерные технологии» (2004 г, Лебедева А., Матвеева Ю., Лактышева М., Дубоносов В., уч-ся 10 класса, 1 **место**).
- 2. Подготовка победителей и призеров районных олимпиад по информатике (1990- 1991 уч.год – 2004-2005 уч.год).
	- $\bullet$ 2003-2004 уч.год – 1 место, Матвеева Ю.;
	- 2004-2005 уч.год 1 место, Матвеева Ю;  $\bullet$
	- 2004-2005 уч.год 3 место, Щербаков Евгений.
- 3. Участие в областных олимпиадах по программированию:
	- 2003-2004 уч.год Матвеева Ю., 10 класс, 8 место;
	- 2004-2005 уч.год Матвеева Ю., 11 класс, 9 место;
	- 2005-2006 уч. год Курпяков К., 10 класс.

- 4. Награждение грамотой «За особые успехи в изучении информатики» награжден Щербаков Е., уч-ся 11 класса, 2006 уч.год.
- 5. Ежегодно мои выпускники поступают в педагогические ВУЗы и специальные учебные заведения (Приложение 6).
- 6. Среди моих учеников есть уч-ся, закончившие уч.год с похвальными листами, школу с аттестатами особого образца за 9 класс, с грамотами «За особые успехи в изучении информатики», медалисты (Приложение 7).
- 7. За время применения метода проектов в обучении информатики качество знаний детей улучшилось. (Приложение 8).

31

くうふうしゃうちょうちょうしょ

- 8. Петроченкова Олеся, ученица 11 класса, является стипендиатом НП «ИНОТ».
- 9. Внутренняя мотивация к изучению информатики высокая. (Приложение 9).

#### <span id="page-31-0"></span>**Список литературы:**

- 1. Гафурова Н. О., Чурилова Е. Ю. Проектный метод в изучении PowerPoint. //Информатика и образование. – 2002. –  $N_2$ 9.
- 2. Информатика и образование.2005. №10
- 3. Лапчик М.П., Семакин И. Г., Хеннер Е.К. Методика преподавания информатики. Москва: Академия, 2001.
- 4. Материалы образовательных сайтов в Интернете.
- 5. Новые педагогические и информационные технологии в системе образования/ Под ред. Е.С.Полат – М., 2000
- 6. Образовательный стандарт среднего (полного) общего образования по информатике и информационным технологиям //Учительская газета. – 2002. – No42
- 7. Овчарова М. Метод проектов на уроках информатики в школах Камчатки. //Информатика и образование. – 2003. – №10.
- 8. Пахомова Н.Ю. Метод учебного проекта в образовательном учреждении: Пособие для учителей и студентов педагогических вузов. – М.: АРКТИ, 2003.
- 9. Полат Е.С. Новые педагогические и информационные технологии в системе образования М., 2000
- 10. Полат Е.С. Метод проектов на уроках иностранного языка/ Иностранные языки в школе - № № 2, 3 - 2000 г.
- 11. Полат Е.С. Типология телекоммуникационных проектов. Наука и школа № 4, 1997
- 12. *Полат Е.С*., Телекоммуникации в учебно-воспитательном процессе школы. // Методическое пособие. М, 1993
- 13. *Риверс С.М.* Метод целевых заданий и Дальтон план в школе 1 ступени. М.- Раб.Просвет, 1928.
- 14. Российская Педагогическая Энциклопедия, в 2-х т. M., Изд-во Бол. Рос.Энц.,  $1993 - T.1 - c. 567$
- 15. Сайт общественного рейтинга образовательных ресурсов. [http://rating.fio.ru](http://rating.fio.ru/)
- 16. Сайт Федерации Интернет-образования. [http://center.fio.ru](http://center.fio.ru/)

444444444444444444444444

- 17. Современная гимназия: взгляд теоретика и практика/ Под ред. Е.С.Полат М., 2000.
- 18. Трофимова Т. Г. Проектное обучение глазами учеников. //Информатика и образование. –2003. – №6.
- 19. Христочевский С.А. Электронный учебник текущее состояние // Компьютерные инструменты в образовании.2001. №6
- 20. Чечель И.Д. Управление исследовательской деятельностью педагога и учащегося в современной школе. – Москва, 1998